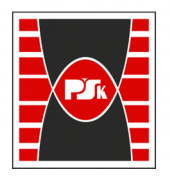

# WYDZIAŁ ELEKTROTECHNIKI, AUTOMATYKI I INFORMATYKI

### **Załącznik nr 9**

do Zarządzenia Rektora Nr 35/19 z dnia 12 czerwca 2019 r.

## **IV. Opis programu studiów**

### **3. KARTA PRZEDMIOTU**

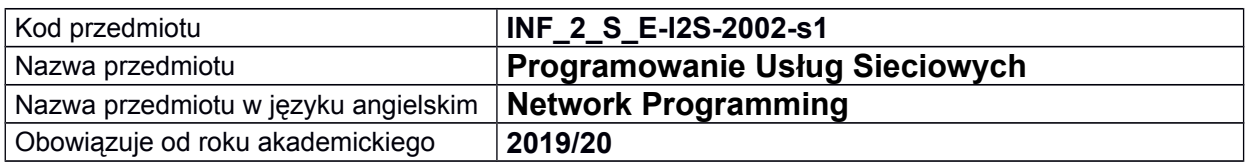

### **USYTUOWANIE MODUŁU W SYSTEMIE STUDIÓW**

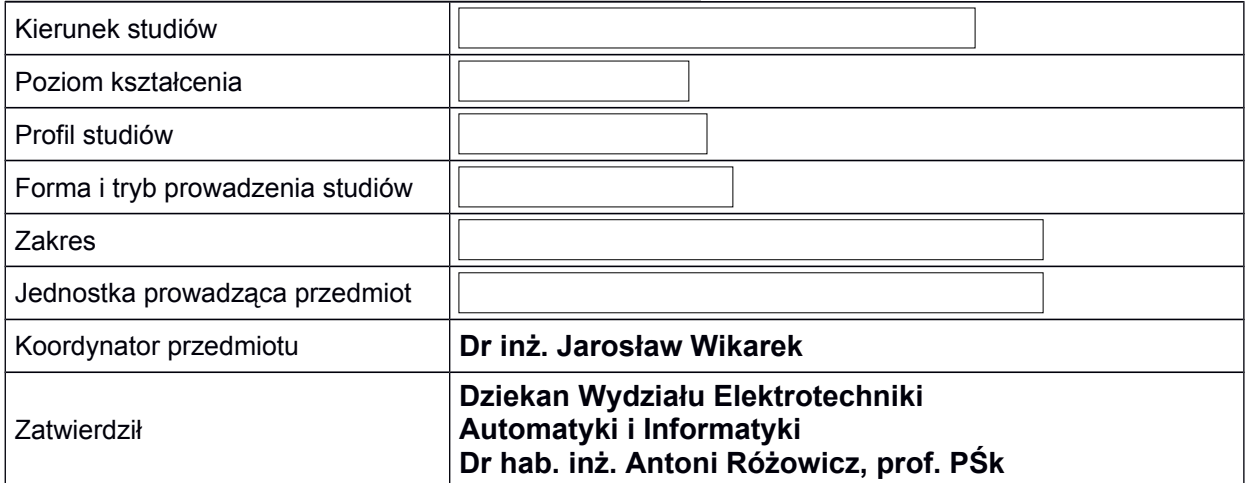

### **OGÓLNA CHARAKTERYSTYKA PRZEDMIOTU**

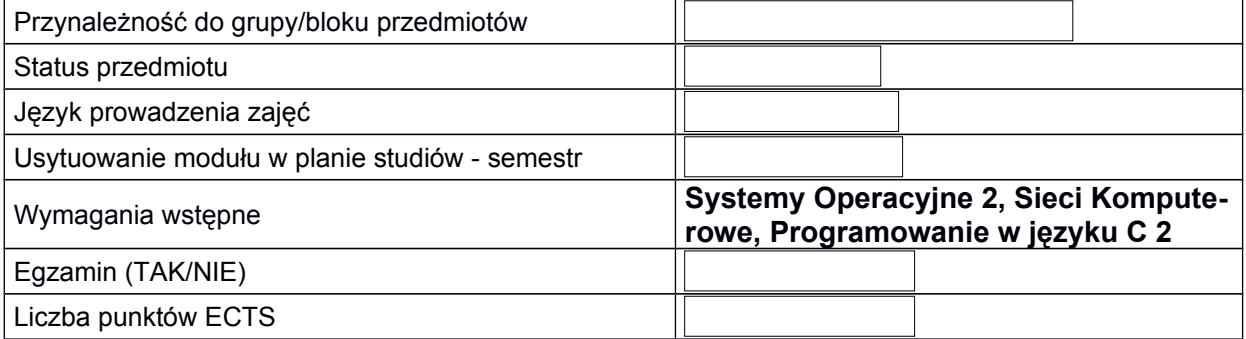

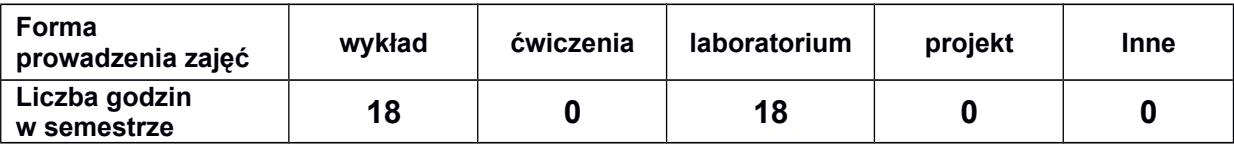

### **EFEKTY UCZENIA SIĘ**

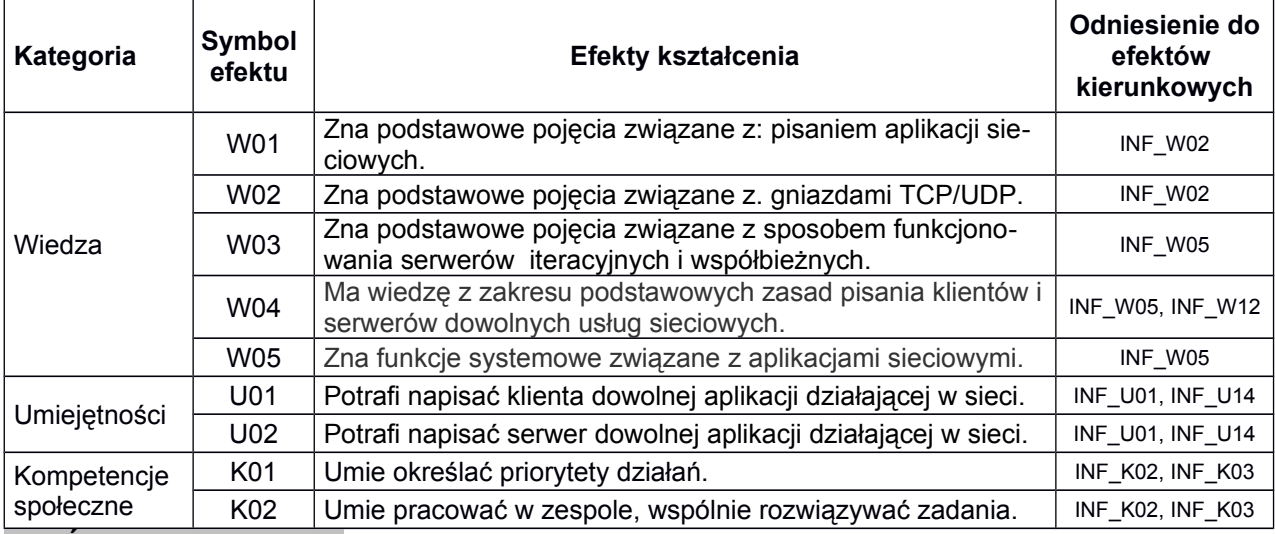

### **TREŚCI PROGRAMOWE**

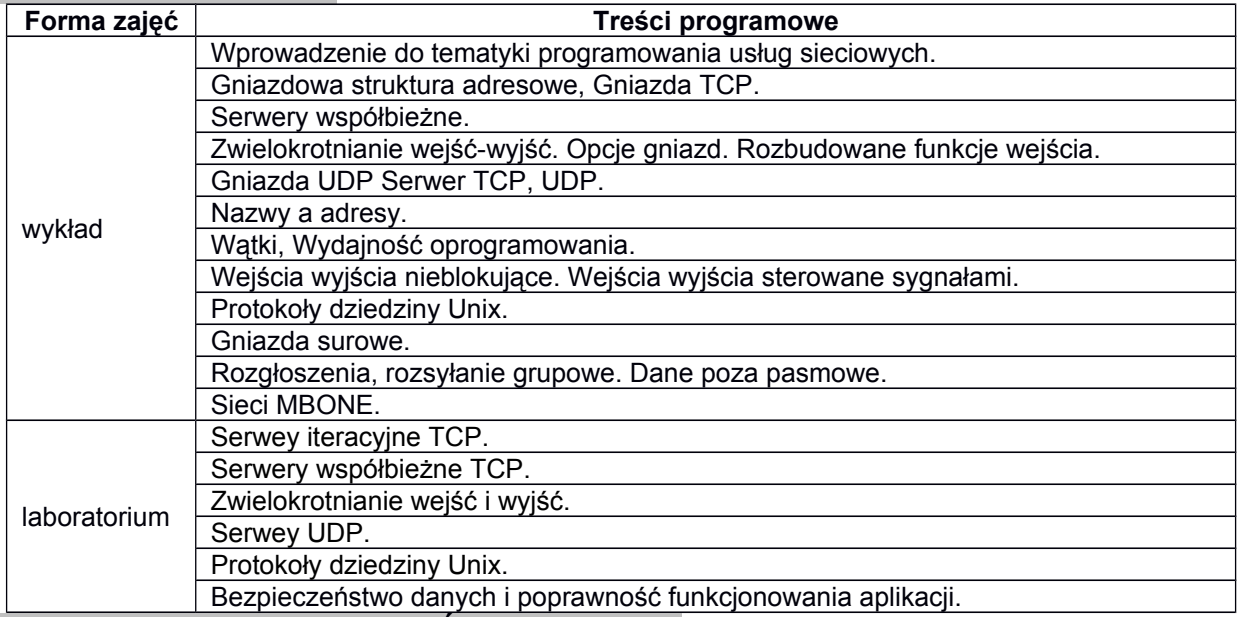

### **METODY WERYFIKACJI EFEKTÓW UCZENIA SIĘ**

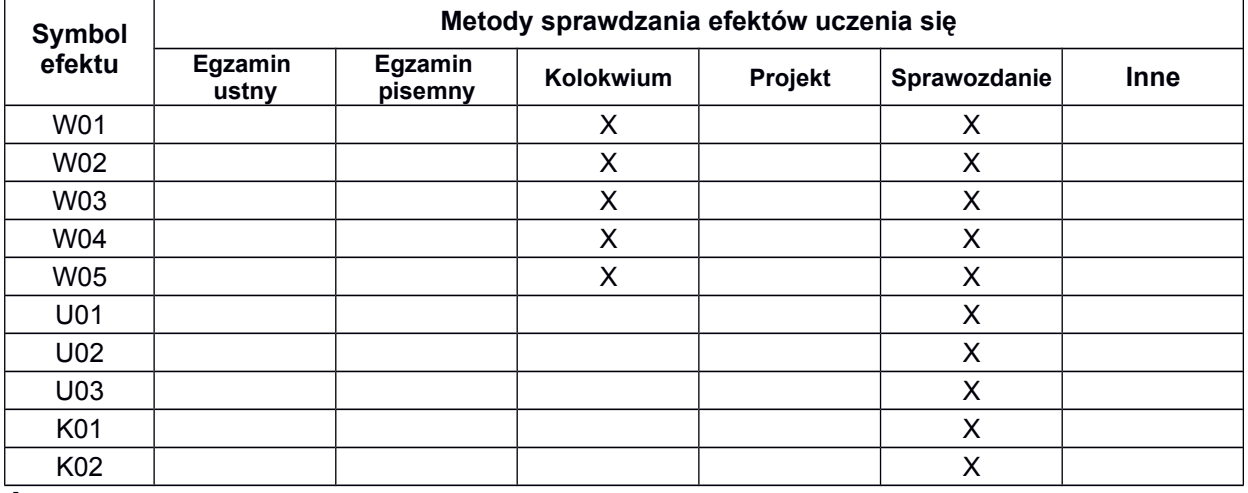

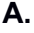

#### **FORMA I WARUNKI ZALICZENIA**

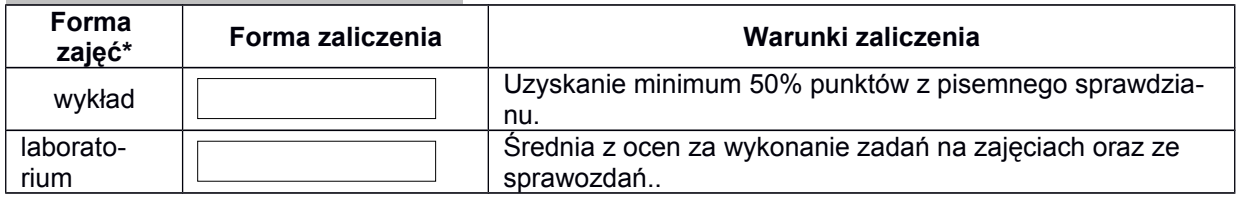

#### **NAKŁAD PRACY STUDENTA**

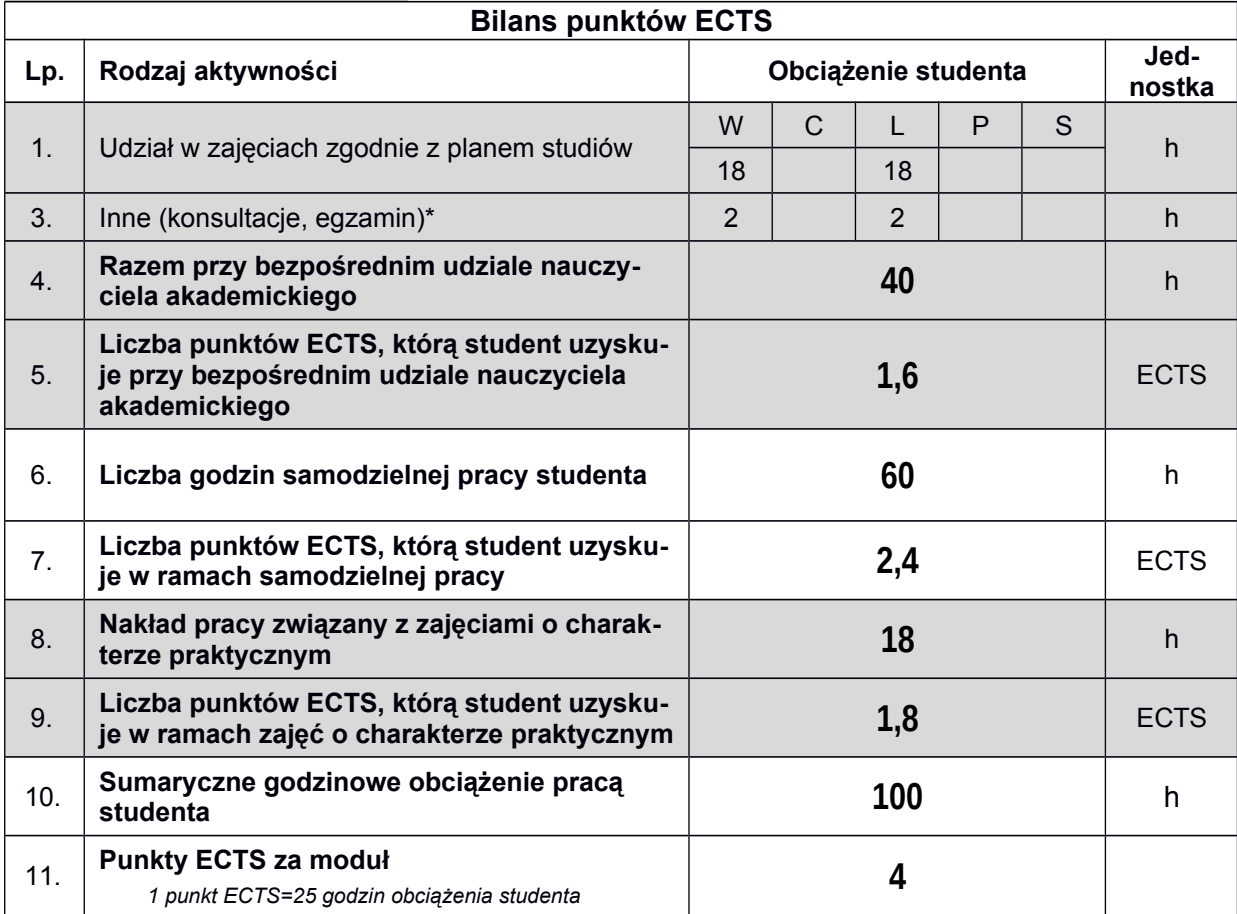

*\* wszelkie formy weryfikacji efektów, w tym egzaminy oraz nie więcej niż 2 godziny konsultacji dla każdej formy zajęć*

#### **LITERATURA**

- 1. W. R. Stevens, UNIX programowanie usług sieciowych, WNT 1999. (UNIX Network Programming).
- 2. D.E. Comer, D. L. Stevens, Sieci komputerowe TCP/IP tom 3", WNT 1997 (Internetworking with TCP/IP vol. III).
- 3. R. Scrimger, P. LaSalle, M.Parihar, M. Gupta, C. Leitzke, Biblia TCP/IP", Helion 2002 (TCP/IP Bible).